# Конструирование Компиляторов, Алгоритмы решения задач

### Материал из eSyr's wiki.

[Алгоритмы](http://esyr.org/w/images/6/67/%D0%9A%D0%9A_%D0%90%D0%A0%D0%97.pdf) решения задач в pdf файле

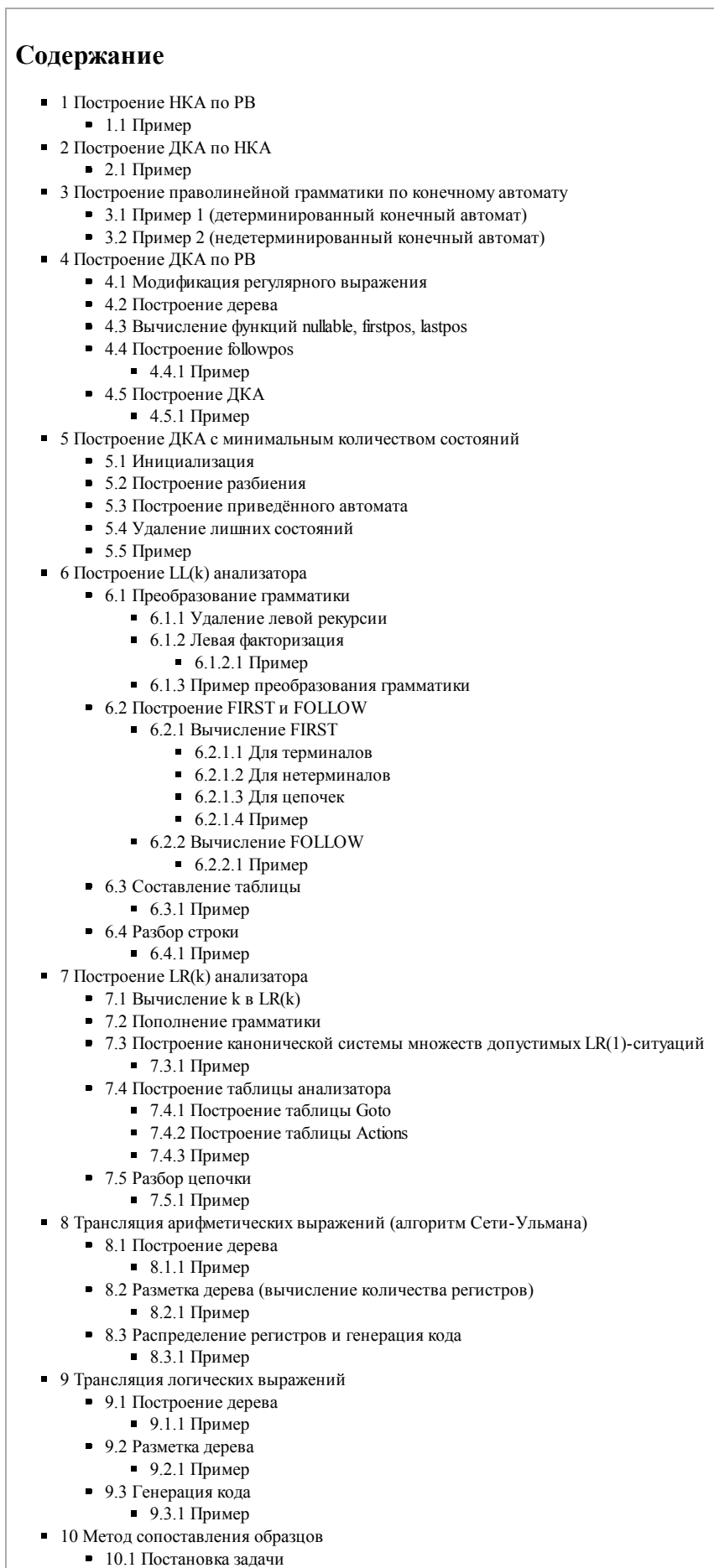

- 10.1.1 Примеры образцов
- 10.2 Построение промежуточного представления
- $\blacksquare$  10.3 Построение покрытия
- 10.4 Генерация кода
- 11 Построение РВ по ДКА
- $\blacksquare$ 12 Построение НКА по праволинейной грамматике
- 13 Приведение грамматики
	- 13.1 Удаление бесполезных символов
	- $-13.1.1$  Пример
	- 13.2 Удаление недостижимых символов
	- $13.2.1$  Пример

# Построение НКА по РВ

Автомат для выражения строится композицией автоматов, соответствующих подвыражениям. На каждом этапе Э! заключительное состояние, и нет переходов из заключительного состояния и в начальное. Для построения НКА используются следующие преобразования (M(s) и M(t) ниже обозначают соответственно автоматы, соответствующие регулярным выражениям *s и t; i и f* - некоторые номера состояний НКА):

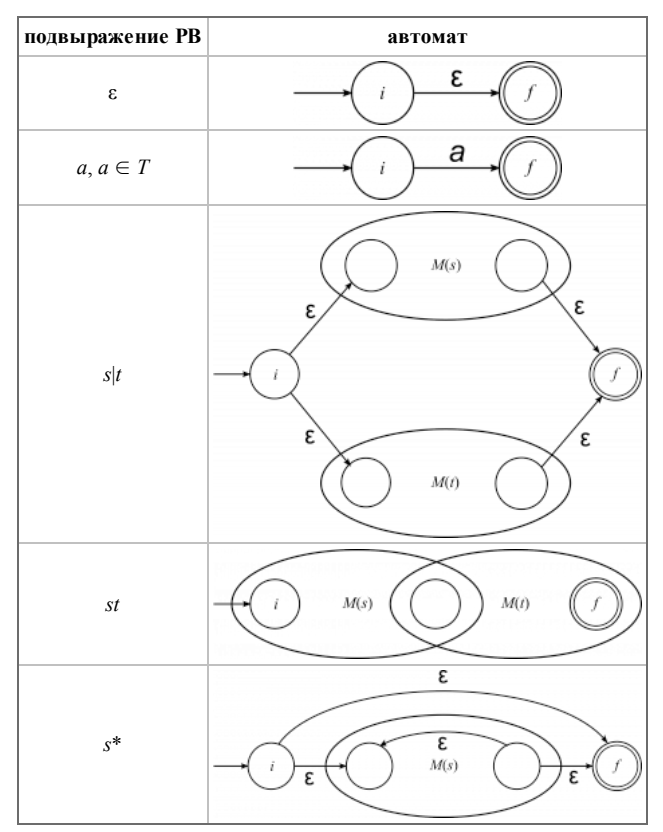

## Пример

Обычно конечный автомат строится из регулярного выражения, начиная с внутренних символов. То есть, сначала строятся переходы по b и с, потом образуется конструкция  $b|c$ , добавляется а, строится автомат для итерации  $(a(b|c))$ \* и в конце добавляется  $c$ .

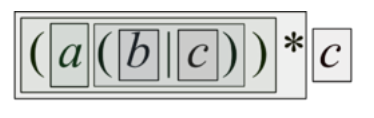

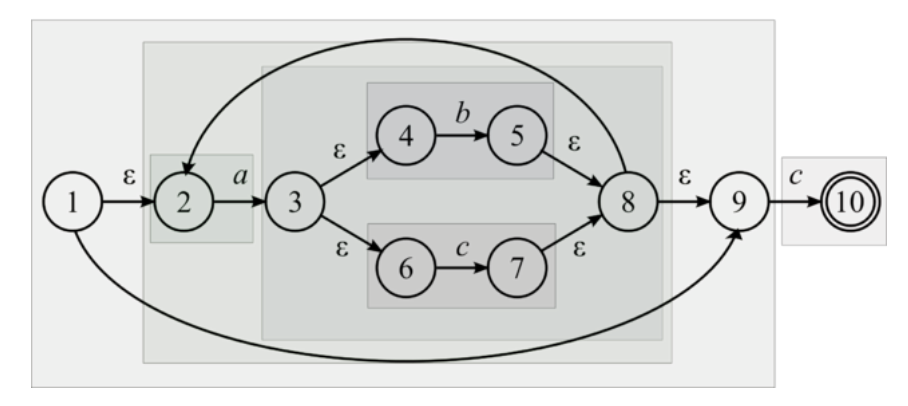

# Построение ДКА по НКА

### Конструирование Компиляторов, Алгоритмы решения задач - eSyr's wiki

Необходимо по недетерминированному конечному автомату  $M = (Q, T, D, q_0, F)$  построить детерминированный конечный автомат  $M = (Q', T, D', q'_0, F')$ .

Начальным состоянием для строящегося автомата является ε-замыкание начального состояния автомата исходного. ε-замыкание - множество состояний, которые достижимы из данного путём переходов по  $\varepsilon$ . Далее, пока есть состояния, для которых не построены переходы (переходы делаются по символам, переходы по которым есть в исходном автомате), для каждого символа вычисляется ε-замыкание множества состояний, которые достижимы из рассматриваемого состояния путём перехода по рассматриваемому символу. Если состояние, которое соответствует найденному множеству, уже есть, то добавляется переход туда. Если нет, то добавляется новое полученное состояние.

### Пример

### Инициализация

Помечаются состояния, соответствующие ε-замыканию начального. Эти состояния будут соответствовать состоянию А будущего ДКА.

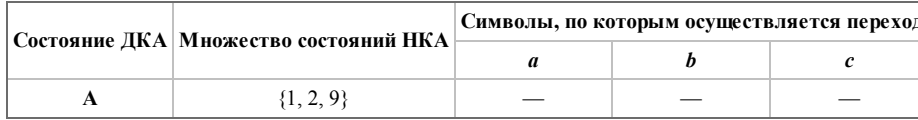

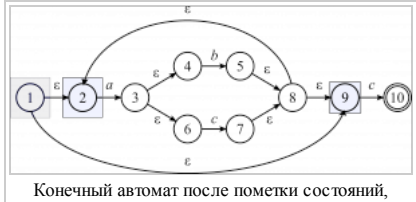

соответствующих ε-замыканию начального

### Первая итерация

Из є-замыкания есть переходы в состояния НКА 3 и 10 (по а и с, соответственно). Для состояния 3 єзамыканием является множество состояний {3, 4, 6}, для состояния  $10 - \{10\}$ . Обозначим соответствующие данным множествам новые состояния ДКА как **В** и С.

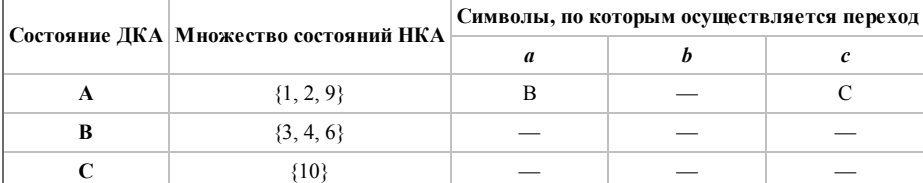

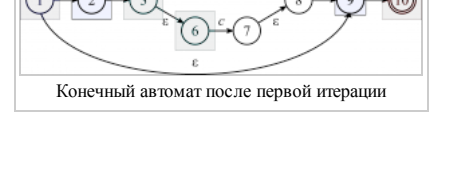

### Вторая итерация

Из множества состояний НКА  $\{3, 4, 6\}$ , соответствующего состоянию ДКА В есть два перехода — в состояние 5 (по b) и 7 (по c). Их ε-замыкания пересекаются, но сами множества различны, поэтому им ставятся в соответствие два новых состояния ДКА - D и E. Из состояний НКА, соответствующих состоянию ДКА С, никаких переходов нет.

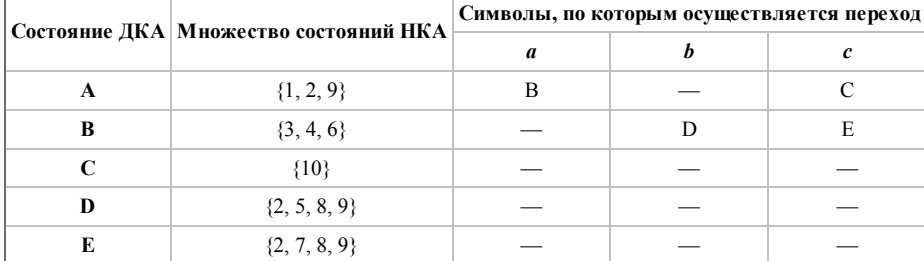

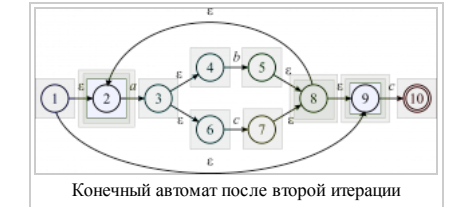

### Третья итерация

Из множеств состояний НКА, соответствующих состояниям ДКА D и Е переходы делаются в множества состояний, соответствующие уже имеющимся состояниям (из множества  $\{2, 5, 8, 9\}$ , соответствующего состоянию **D**, по а переход в состояние 3, принадлежащее множеству  $\{3, 4, 6\}$ , соответствующему состоянию ДКА В, по с - переход в состояние 10, соответствующее состоянию С; аналогично для множества, соответствующего состоянию ДКА Е). Процесс построения таблицы состояний и переходов ДКА завершён.

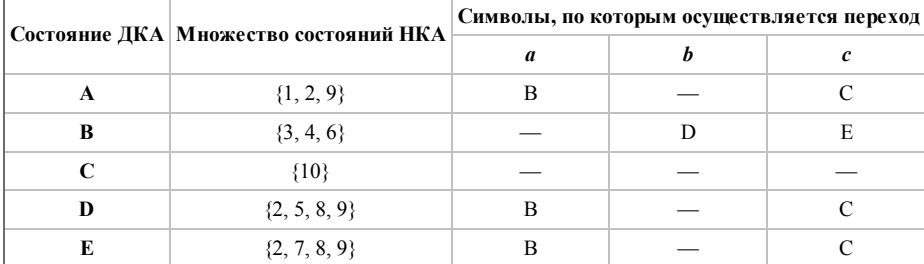

Результат:

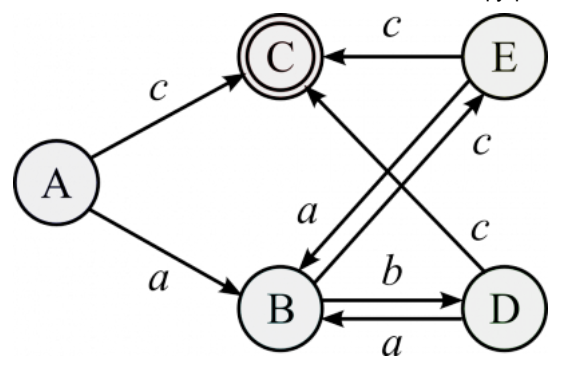

### Построение праволинейной грамматики по конечному автомату

Каждому состоянию ставим в соответствие нетерминал. Если есть переход из состояния X в состояние Y по a, добавляем правило  $X \to aY$ . Для конечных состояний добавляем правила  $X \to \varepsilon$ . Для  $\varepsilon$ -переходов  $\longrightarrow X \to Y$ .

### Пример 1 (детерминированный конечный автомат)

- $A \rightarrow aB | cC$
- $\blacksquare$  B  $\rightarrow$  bD | cE
- $C \rightarrow \varepsilon$
- $\blacksquare$  D  $\rightarrow$  aB | cC
- $E \rightarrow aB | cC$

### Пример 2 (недетерминированный конечный автомат)

- $1 \rightarrow 219$
- $\blacksquare$  2  $\rightarrow a3$
- $\blacksquare$  3  $\rightarrow$  4 | 6
- $\blacksquare$  4  $\rightarrow b5$
- $\blacksquare$  5  $\rightarrow$  8  $6 \rightarrow c7$
- $7 \rightarrow 8$
- $8 \rightarrow 2$ |9
- $9 \rightarrow c10$
- $10 \rightarrow \epsilon$

## Построение ДКА по РВ

Пусть есть регулярное выражение r. По данному регулярному выражению необходимо построить детерминированный конечный автомат D такой, что L(D)  $=L(r)$ .

### Модификация регулярного выражения

Добавим к нему символ, означающий конец РВ — «#». В результате получим регулярное выражение  $(r)$ #.

### Построение дерева

Представим регулярное выражение в виде дерева, листья которого - терминальные символы, а внутренние вершины операции конкатенации «.», объединения « $\cup$ » и итерации «\*». Каждому листу дерева (кроме ε-листьев) припишем уникальный номер и ссылаться на него будем, с одной стороны, как на позицию в дереве и, с другой стороны, как на позицию символа, соответствующего листу.

### Вычисление функций nullable, firstpos, lastpos

Теперь, обходя дерево Т снизу вверх слева-направо, вычислим три функции: nullable, firstpos, и lastpos. Функции nullable, firstpos и lastpos определены на узлах дерева. Значением всех функций, кроме nullable, является множество позиций. Функция  $firstpos(n)$  для каждого узла n синтаксического дерева регулярного выражения дает множество позиций, которые соответствуют первым символам в подцепочках, генерируемых подвыражением с вершиной в п. Аналогично, lastpos(n) дает множество позиций, которым соответствуют последние символы в подцепочках, генерируемых подвыражениями с вершиной п. Для узлов п, поддеревья которых (т. е. дерево, у которого узел п является корнем) могут породить пустое слово, определим nullable(n) = true, а для остальных узлов false. Таблица для вычисления nullable, firstpos, lastpos:

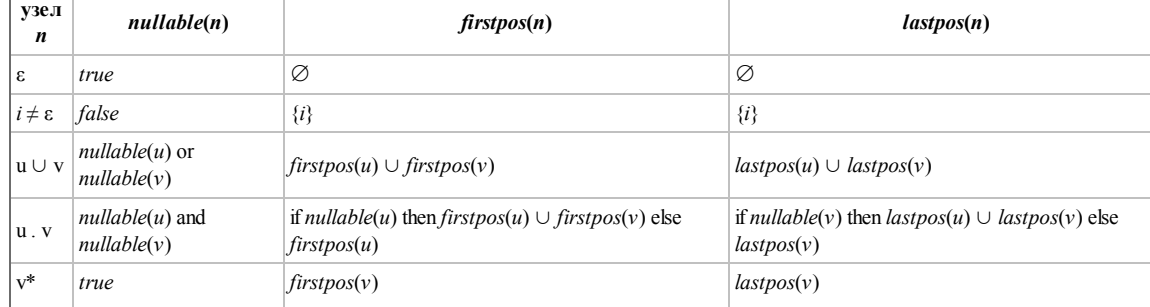

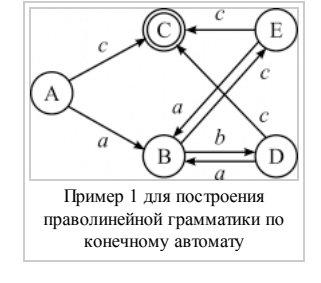

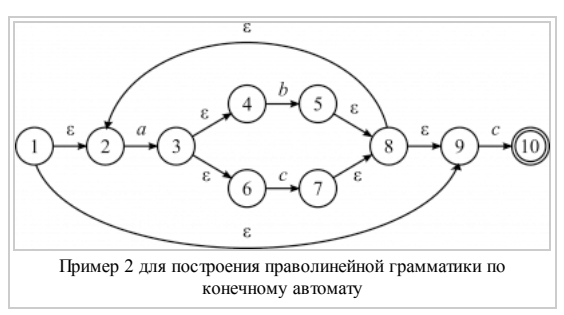

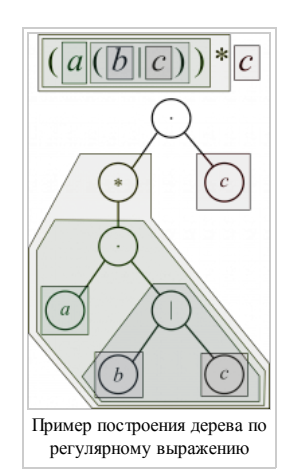

### Конструирование Компиляторов, Алгоритмы решения задач — eSyr's wiki

### Построение followpos

Функция followpos вычисляется через nullable, firstpos и lastpos. Функция followpos определена на множестве позиций. Значением followpos является множество позиций. Если i - позиция, то followpos(i) есть множество позиций j таких, что существует некоторая строка ...cd..., входящая в язык, описываемый PB, такая, что і соответствует этому вхождению с, а і вхождению d. Функция followpos может быть вычислена также за один обход дерева по следующим двум правилам

- 1. Пусть n внутренний узел с операцией «.» (конкатенация); а, b его потомки. Тогда для каждой позиции i, входящей в lastpos(а), добавляем к множеству значений followpos(i) множество firstpos(b).
- 2. Пусть n внутренний узел с операцией «\*» (итерация), a его потомок. Тогда для каждой позиции i, входящей в  $lastpos(a)$ , добавляем к множеству значений  $followpos(i)$  множество  $firstpos(a)$ .

### Пример

Вычислить значение функции followpos для регулярного выражения  $(a(b|c))^*c$ .

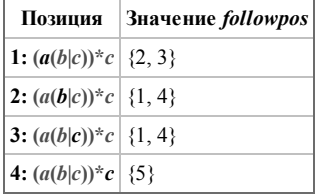

### Построение ДКА

ДКА представляет собой множество состояний и множество переходов между ними. Состояние ДКА представляет собой множество позиций. Построение ДКА заключается в постепенном добавлении к нему необходимых состояний и построении переходов для них. Изначально имеется одно состояние, firstpos(root) (root - корень дерева), у которого не построены переходы. Переход осуществляется по символам из регулярного выражения. Каждому символу соответствует множество позиций  $\{p_i\}$ . Объединение всех followpos(x) есть состояние в которое необходимо перейти, где х — позиция, присутствующая как среди позиций состояния и так и среди позиций символа из РВ, по которому осуществляется переход. Если такого состояния нет, то его необходимо добавить. Процесс нужно повторять, пока не будут построены все переходы для всех состояний. Конечными объявляются все состояния, содержащие позицию добавленного в конец РВ символа #.

### Пример

Построить ДКА по регулярному выражению  $(a(b|c))^*c$ .

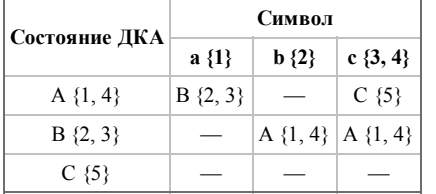

### Построение ДКА с минимальным количеством состояний

### Инициализация

Разобъём множество состояний на две группы: заключительные состояния  $(q \in F)$  и остальные  $(q \in S\mathcal{F})$ .

### Построение разбиения

Каждую группу G из текущего разбиения разбиваем на подгруппы так, чтобы состояния s и t из G оказались в одной группе тогда и только тогда, когда для кажлого вхолного символа *а* состояния *s и t* имеют перехолы по *a* в состояния из олной и той же группы в исхолном разбиении. Полученные полгруппы добавляем в новое разбиение. Повторяем эту операцию для разбиения, заменяя текущее новым, пока разбиение не перестанет меняться.

### Построение приведённого автомата

Выберем по одному состоянию из каждой группы в полученном разбиении в качестве представителя для этой группы. Представители будут состояниями приведенного ДКА М. Пусть s - представитель. Предположим, что на входе а в М существует переход из t. Пусть r - представитель группы t. Тогда М имеет переход из  $s$  в  $r$  по  $a$ . Пусть начальное состояние  $M$  — представитель группы, содержащей начальное состояние  $s_0$  исходного автомата, и пусть заключительные состояния М - представители в F. Отметим, что каждая группа полученного разбиения либо состоит только из состояний из F, либо не имеет состояний из  $F$ .

### Удаление лишних состояний

Если Мимеет мертвое состояние, т. е. состояние d, которое не является допускающим и которое имеет переходы в себя по любому символу, удалим его из М. Удалим также все состояния, не достижимые из начального.

### Пример

Для построим ДКА с минимальным числом состояния для ДКА следующего вида:

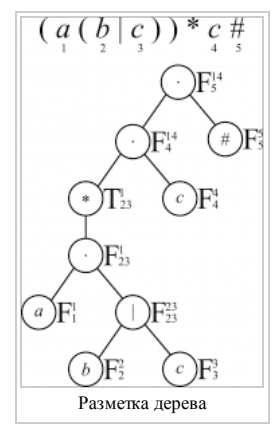

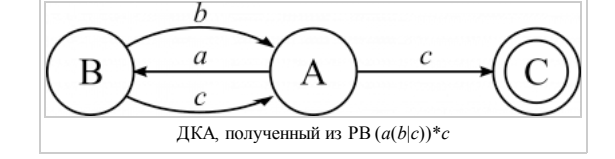

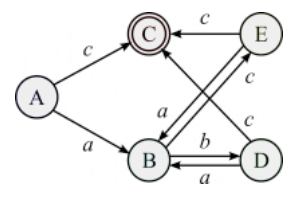

- Инициализация: {C} конечное состояние {A,B,D,E} все остальные состояния
- {C} без изменений {A,D,E}, {B}, так как из A,D,E по a,с переходим в B и C соответственно
- больше никаких разбиений сделать не можем.  $\blacksquare$
- Пусть группе {С} соответствует состояние С, группе {А,D,E} состояние А, а группе {В} состояние В. Тогда получаем ДКА с минимальным числом состояний:

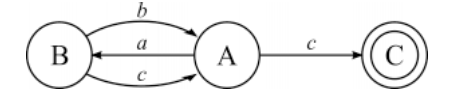

### Построение LL(k) анализатора

### Преобразование грамматики

Не всякая грамматика является LL(k)-анализируемой. Грамматика принадлежит классу LL(1), если в ней нет левых рекурсий и проведена левая факторизация. Иногда удаётся преобразовать не LL(1)-грамматики так, чтобы они стали LL(1). Некоторые (точнее, те, которые рассматривались в курсе) преобразования приведены ниже.

#### Удаление левой рекурсии

Пусть у нас имеется правило вида (здесь и далее в этом разделе, заглавные буквы - нетерминальные символы, строчные - цепочки любых символов):

 $A \rightarrow Aa | Ab | ... | Ak | m | n | ... | z$ 

Оно не поддается однозначному анализу, поэтому его следует преобразовать.

Легко показать, что это правило эквивалентно следующей паре правил:

- $A \rightarrow mB \mid nB \mid ... \mid zB$
- $\blacksquare$  B  $\rightarrow$  aB | bB | ... | kB |  $\varepsilon$

### Левая факторизация

Суть данной процедуры — устранение неоднозначности в выборе правил по левому символу. Для этого находится общий левый префикс и то, что за ним может следует выносится в новое правило (строчные буквы - цепочки любых символов)

### Пример

A  $\rightarrow$  ac | adf| adg| b

Преобразуется в

- $A \rightarrow aB \mid b$
- $B \rightarrow c |df| dg$

Что в свою очередь превратится в

- $A \rightarrow aB \mid b$
- $\bullet$  B  $\rightarrow$  c | dC
- $C \rightarrow f|g$

#### Пример преобразования грамматики

 $G = \{\{S, A, B\}, \{a, b, c\}, P, S\}$ 

 $P:$ 

- $S \rightarrow SAbB \mid a$
- $A \rightarrow ab \mid aa \mid ε$
- $B \rightarrow c \mid \epsilon$

### Удаление левой рекурсии для S:

- $S \rightarrow aS_1$
- $S_1 \rightarrow AbBS_1 \mid \varepsilon$

Левая факторизация для А:

- $\quad \ \ \, \textbf{A}\longrightarrow \textbf{a}\textbf{A}_1\mid \textbf{c}$
- $A_1 \rightarrow b | a$

### Итоговая грамматика:

- $S \rightarrow aS_1$
- $S_1 \rightarrow AbBS_1 \mid \varepsilon$
- $A \rightarrow aA_1 \mid \varepsilon$
- $A_1 \rightarrow b \mid a$
- $B \rightarrow c \mid \varepsilon$

### Построение FIRST и FOLLOW

FIRST(a), где  $\alpha \in (N \cup T)^*$  — множество терминалов, с которых может начинаться  $\alpha$ . Если  $\alpha \Rightarrow \varepsilon$ , то  $\varepsilon \in FIRST(\alpha)$ . Соответственно, значение функции  $FOLLOW(A)$  для нетерминала  $A$  — множество терминалов, которые могут появиться непосредственно после  $A$  в какой-либо сентенциальной форме. Если  $A$ может являться самым правым символом в некоторой сентенциальной форме, то заключительный маркер \$ также принадлежит FOLLOW(A)

### **Вычисление FIRST**

### Для терминалов

■ Для любого терминала  $x, x \in T$ , FIRST( $x$ ) = { $x$ }

### Для нетерминалов

- Если  $X$  нетерминал, то положим FIRST(X) = { $\emptyset$ }
- Если в грамматике есть правило  $X \to \varepsilon$ , то добавим  $\varepsilon$  к FIRST(X)
- Для каждого нетерминала X и для каждого правила вывода  $X \to Y_1...Y_k$  добавим в FIRST(X) множества FIRST всех символов в правой части правила до первого, из которого не выводится  $\varepsilon$ , включая его

#### Для цепочек

• Для цепочки символов  $X_1...X_k$  FIRST есть объединение FIRST входящих в цепочку символов до первого, у которого  $\varepsilon \notin$  FIRST, включая его.

#### Пример

Посчитать FIRST для всех нетерминалов и правил вывода грамматики:

- $S \rightarrow aS_1$
- $S_1 \rightarrow AbBS_1 \mid \varepsilon$
- $A \rightarrow aA_1 \mid \varepsilon$
- $A_1 \rightarrow b \mid a$
- $B \rightarrow c \mid \varepsilon$

#### FIRST нетерминалов в порядке разрешения зависимостей:

- **FIRST(S)** =  ${a}$
- **FIRST(A)** =  $\{a, \varepsilon\}$
- **FIRST(A<sub>1</sub>)** = {b, a}
- **FIRST(B)** = {c,  $\varepsilon$ }
- **FIRST(S<sub>1</sub>)** = {a, b,  $\varepsilon$ }

### FIRST для правил вывода:

- **FIRST(aS**<sub>1</sub>) = {a}
- **FIRST(AbBS**<sub>1</sub>) = {a, b}
- FIRST(ε) =  ${ε}$
- **FIRST(aA<sub>1</sub>)** = {a}
- **FIRST(a)** =  ${a}$
- **FIRST(b)** =  ${b}$
- $FIRST(c) = {c}$

### Вычисление FOLLOW

Вычисление функции FOLLOW для символа X:

- $\blacksquare$   $\blacksquare$   $\blacks$
- $\blacksquare$  Если X аксиома грамматики, то добавить в FOLLOW маркер \$
- Для всех правил вида  $A \to aX\beta$  добавить FIRST( $\beta$ )\{ $\varepsilon$ } к FOLLOW(X) (за X могут следовать те символы, с которых начинается  $\beta$ )
- Для всех правил вида А  $\rightarrow$   $\alpha X$  и А  $\rightarrow$   $\alpha X\beta$ ,  $\varepsilon \in$  FIRST( $\beta$ ) добавить FOLLOW(A) к FOLLOW(X) (то есть, за X могут следовать все символы, которые могут следовать за А, в случае, если в правиле вывода символ Х может оказаться крайним правым)
- Повторять предыдущие два пункта, пока возможно добавление символов в множество

### Пример

Посчитать FOLLOW для всех нетерминалов грамматики:

- $S \rightarrow aS_1$
- $\bullet$  S<sub>1</sub>  $\rightarrow$  AbBS<sub>1</sub> |  $\varepsilon$
- $A \rightarrow aA_1 \mid \varepsilon$
- $A_1 \rightarrow b \mid a$
- $B \rightarrow c \mid \epsilon$

### Результат:

- $\bullet$  FOLLOW(S) = {\$}
- $\text{FOLLOW}(S_1) = \{\$\} \ (S_1 \longrightarrow \text{Kpaйний правый символ в правиле } S \longrightarrow aS_1)$
- FOLLOW(A) = {b} (после А в правиле  $S_1 \rightarrow AbBS_1$  следует b)
- ${\rm FOLLOW(A_1)}=\{ {\rm b}\ ( {\rm A}_1-$ крайний правый символ в правиле  ${\rm A}\to$  а ${\rm A}_1$ , следовательно, добавляем  ${\rm FOLLOW(A)}$  к  ${\rm FOLLOW(A_1)}$
- $\text{FOLLOW(B)} = \{a, b, S\}$  (добавляем FIRST(S<sub>1</sub>)\{ε} (следует из правила S<sub>1</sub>  $\rightarrow$  AbBS<sub>1</sub>), FOLLOW(S<sub>1</sub>) (так как есть S<sub>1</sub>  $\rightarrow$  ε))

### Составление таблицы

В таблице *M* для пары нетерминал-терминал (в ячейке *M*[*A*, *a*]) указывается правило, по которому необходимо выполнять свёртку входного слова. Заполняется таблица следующим образом: для каждого правила вывода заданной грамматики A → α (где под α понимается цепочка в правой части правила) выполняются следующие действия:

- 1. Для каждого терминала *a* ∈ FIRST(α) добавить правило *A* → *α* к *M*[*A*, *a*]
- 2. Если ε ∈ FIRST(α), то для каждого *b* ∈ FOLLOW(*A*) добавить *A* → *α* к *M*[*A*, *b*]
- 3. ε ∈ FIRST(α) и \$ ∈ FOLLOW(*A*), добавить *A* → *α* к *M*[*A*, \$]
- 4. Все пустые ячейки ошибка во входном слове

### Пример

Построить таблицу для грамматики

- $S \rightarrow aS_1$
- $S_1 \rightarrow AbBS_1 \mid \varepsilon$
- $A \rightarrow aA_1 \mid \varepsilon$
- $A_1 \rightarrow b | a$
- $\bullet$  B  $\rightarrow$  c  $\epsilon$

Результат:

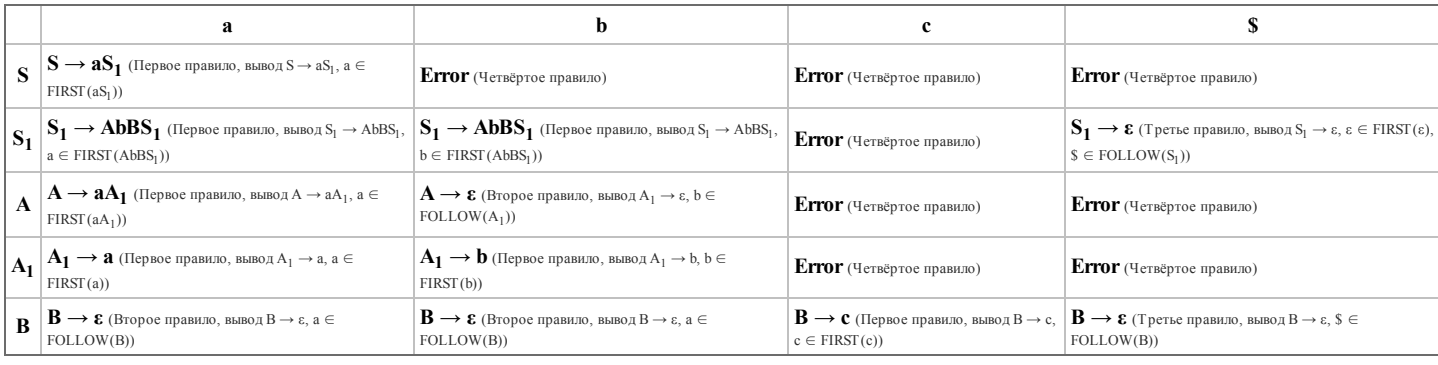

### Разбор строки

Процесс разбора строки довольно прост. Его суть в следующем: на каждом шаге считывается верхний символ *v* из стека анализатора и берется крайний символ *c* входной цепочки.

- Если *v* терминальный символ
	- Если *v* совпадает с *с*, то они оба уничтожаются, происходит сдвиг
	- Если *v* не совпадает с *с*, то сигнализируется ошибка разбора
- Если *v* нетерминальный символ, *c* возвращается в начало строки, вместо *v* в стек возвращается правая часть правила, которое берется из ячейки таблицы *M*[*v*, *c*]

Процесс заканчивается, когда и строка и стек дошли до концевого маркера (#).

#### Пример

разберем строку «aabbaabcb»:

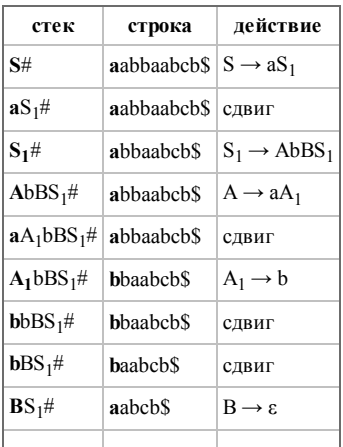

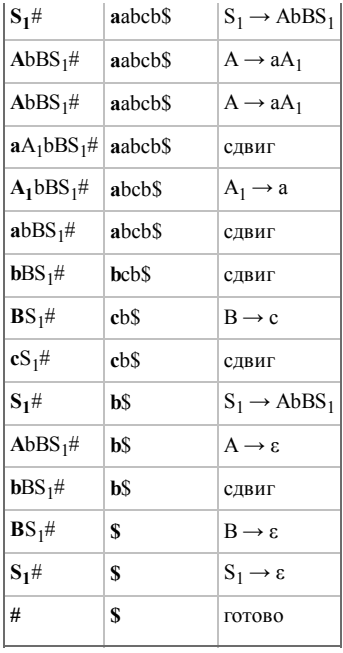

### Построение LR(k) анализатора

### Вычисление k в LR(k)

Не существует алгоритма, который позволял бы в общем случае для произвольной грамматики вычислить k. Обычно, стоит попробовать построить LR(1)анализатор. Если у него на каждое множество приходится не более одной операции (Shift, Reduce или Accept), то грамматика LR(0). Если же при построении LR(1)-анализатора возникает конфликт и коллизия, то данная грамматика не является LR(1) и стоит попробовать построить LR(2). Если не удаётся построить и её, то LR(3) и так далее.

### Пополнение грамматики

Добавим новое правило S' → S, и сделаем S' аксиомой грамматики. Это дополнительное правило требуется для определения момента завершения работы анализатора и допуска входной цепочки. Допуск имеет место тогда и только тогда, когда возможно осуществить свёртку по правилу  $S \rightarrow S'$ .

### Построение канонической системы множеств допустимых LR(1)-ситуаций

В начале имеется множество I<sub>0</sub> с конфигурацией анализатора S' -> .S, \$. Далее к этой конфигурации применяется операция закрытия до тех пор, пока в результате её применения не перестанут добавляться новые конфигурации. Далее, строятся переходы в новые множества путём сдвига точки на один символ вправо (переходы делаются по тому символу, который стоял после точки до перехода и перед ней после перехода), и в эти множества добавляются те конфигурации, которые были получены из имеющихся данным образом. Для них также применяется операция закрытия, и весь процесс повторяется, пока не перестанут появляться новые множества.

### Пример

Построить каноническую систему множеств допустимых LR(1)-ситуаций для указанной грамматики:

- $\bullet$  S'  $\rightarrow$  S
- $S \rightarrow ABA$
- $A \rightarrow Aa \mid \varepsilon$
- $B \rightarrow cBc \mid d$

#### Решение:

- Строим замыкание для конфигурации  $S' \rightarrow .S,$  \$:
	- $S \rightarrow ABA S$
- $\blacksquare$  Для полученных конфигураций (S  $\rightarrow$  .ABA, \$) также строим замыкание:
	- $A \rightarrow A$ a, c
	- $A \rightarrow A$ a, d
	- $A \rightarrow ., c$
	- $A \rightarrow ., d$
- $\blacksquare$  Для полученных конфигураций (А  $\rightarrow$  .Aa, c; A  $\rightarrow$  .Aa, d) также строим замыкание:
	- $A \rightarrow Aa$ . a
	- $A \rightarrow ., a$
- $\bullet~$ Больше конфигураций в состоянии  $\mathrm{I}_0$  построить нельзя замыкание построено
- Из I<sub>0</sub> можно сделать переходы по S и A и получить множество конфигураций I<sub>1</sub> и I<sub>2</sub>, состоящее из следующих элементов:
	- $I_1 = \{S' \rightarrow S_2, \$\}$
	- $I_2 = \{S \rightarrow A.BA, \, \$; A \rightarrow A.a, \, c; A \rightarrow A.a, \, d; A \rightarrow A.a, \, a\}$
- $I_1$  не требует замыкания
- $\blacksquare$  Построим замыкание I<sub>2</sub>
	- $B \rightarrow cBc a$

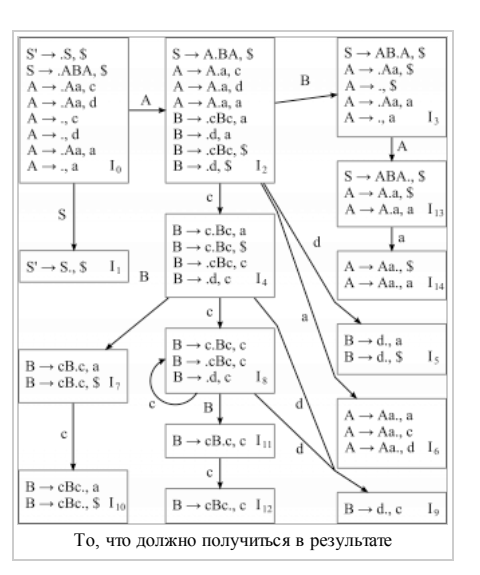

- Конструирование Компиляторов, Алгоритмы решения задач eSyr's wiki
- $B \rightarrow cBc$ , \$
- $\bullet$  B  $\rightarrow$  .d, a
- $B \rightarrow d$ , \$
- Аналогично строятся все остальные множества.

### Построение таблицы анализатора

Заключительным этапом построения LR(1)-анализатора является построение таблиц Action и Goto. Таблица Action строится для символов входной строки, то есть для терминалов и маркера конца строки \$, таблица Goto строится для символов грамматики, то есть для терминалов и нетерминалов.

### Построение таблицы Goto

Таблица Goto показывает, в какое состояние надо перейти при встрече очередного символа грамматики. Поэтому, если в канонической системе множеств есть переход из  $I_i$  в  $I_j$  по символу A, то в Goto( $I_i$ , A) мы ставим состояние  $I_j$ . После заполнения таблицы полагаем, что во всех пустых ячейках Goto( $I_i$ , A) = Error

### Построение таблицы Actions

- Если есть переход по терминалу а из состояния  $I_i$  в состояние  $I_i$ , то Action( $I_i$ , a) = Shift( $I_i$ )
- Если А  $\neq$  S' и есть конфигруация A  $\rightarrow \alpha$ ., a, то Action(I<sub>i</sub>, a) = Reduce(A  $\rightarrow \alpha$ )
- Для состояния I<sub>i</sub>, в котором есть конфигурация S'  $\rightarrow$  S., \$, Action(I<sub>i</sub>, \$) = Accept
- Для всех пустых ячеек Action( $I_i$ , a) = Error

### Пример

Построить таблицы Action и Goto для грамматики

- $S' \rightarrow S$
- $\text{I} \quad \text{S} \rightarrow \text{ABA}$
- $A \rightarrow Aa \mid \varepsilon$
- $B \rightarrow cBc \mid d$

### Решение:

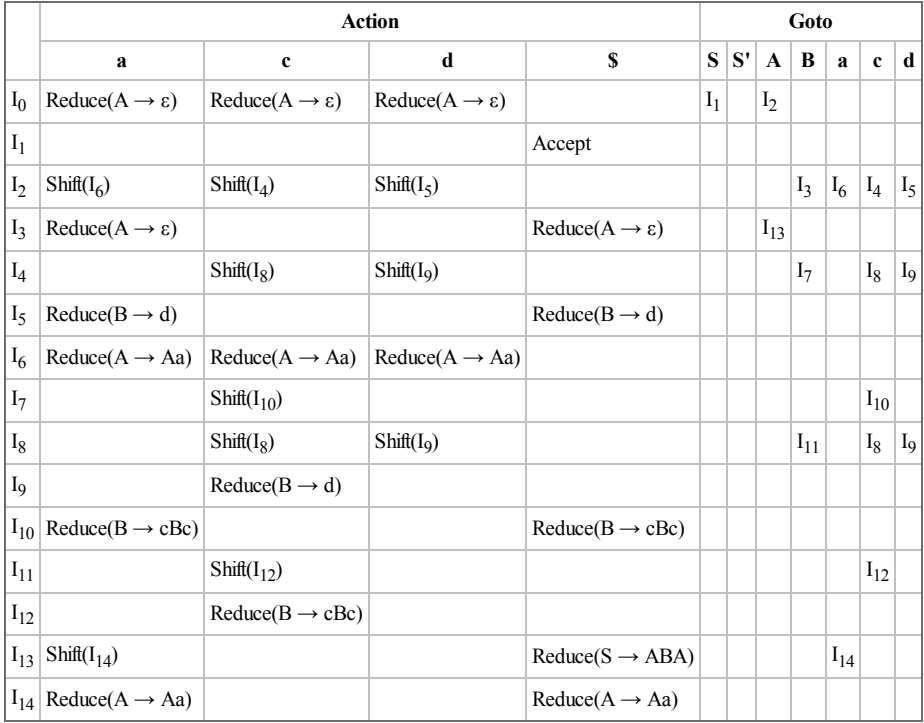

### Разбор цепочки

На каждом шаге считывается верхний символ v из стека анализатора и берется крайний символ с входной цепочки.

Если в таблице дейстивий на пересечении v и с находится:

- Shift( $I_k$ ), то в стек кладется с и затем  $I_k$ . При этом с удаляется из строки.
- **•** Reduce( $A \rightarrow u$ ), то из верхушки стека вычищаются все терминальные и нетерминальные символы, составляющие цепочку и, после чего смотрится состояние I<sub>m</sub>, оставшееся на верхушке. По таблице переходов на пересечении I<sub>m</sub> и А находится следующее состояние I<sub>s</sub>. После чего в стек кладется А, а затем I<sub>s</sub>. Строка остается без измененеий.
- Accept, то разбор закончен
- пустота ошибка

### Пример

Построим разбор строки aaaccdcc:

esyr.org/wiki/Конструирование\_Компиляторов%2С\_Алгоритмы\_решения\_задач

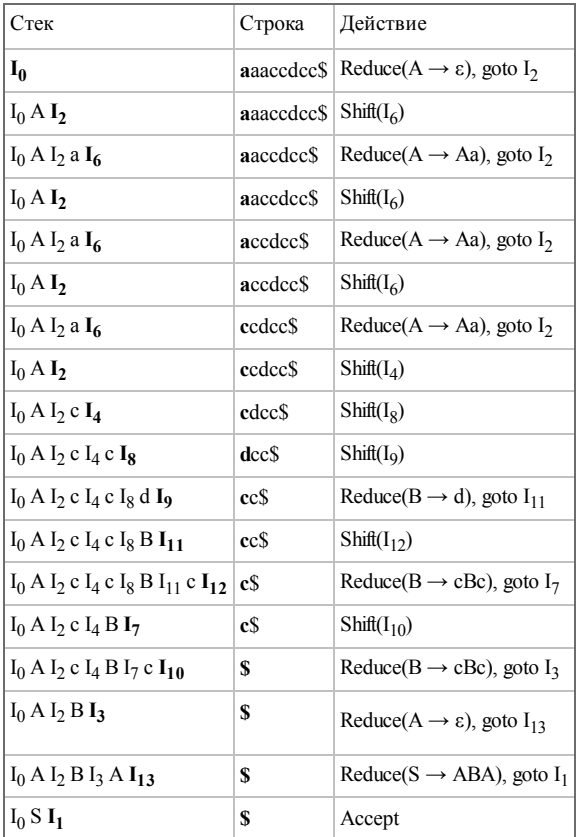

## Трансляция арифметических выражений (алгоритм Сети-Ульмана)

Примечание. Код генерируется doggy style Motorola-like, то есть

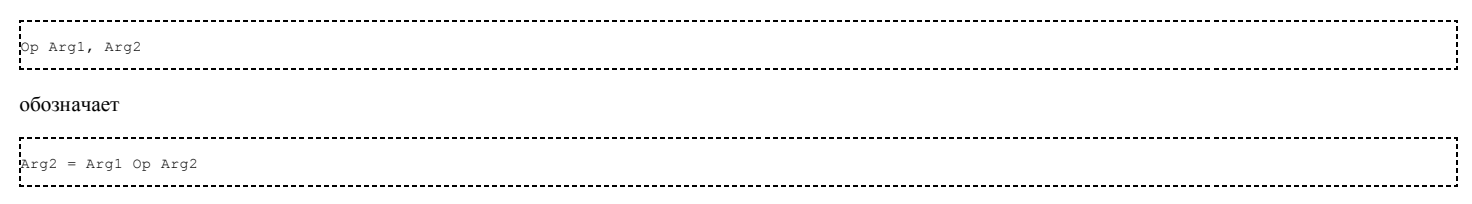

### Построение дерева

Дерево строится как обычно для арифметического выражения: В корне операция с наименышим приоритетом, далее следуют операции с приоритетом чуть выше и так далее. Скобки имеют наивысший приоритет. Если имеется несколько операций с одинаковым приоритетом - а ор b ор с, то дерево строится как для выражения (a op b) op c.

### Пример

Построить дерево для выражения  $a + b/(d + a - b \times c/d - e) + c \times d$ 

Решение: Запишем выражение в виде

 $((a) + ((b) / (((d) + (a)) - ((b) \times (c)) / (d)) - (e)))) + ((c) \times (d))$ 

Тогда в корне каждого поддерева будет операция, а выражения в скобках слева и справа от неё - её поддеревьями. Например, для подвыражения ((b) × (c)) / (d) в корне соответствующего поддерева будет операция «/», а её поддеревьями будут являться подвыражения ((b) × (c)) и (d).

### Разметка дерева (вычисление количества регистров)

Далее необходимо вычислить для каждого поддерева, сколько регистров потребуется для его вычисления. Делается это разметкой дерева снизу вверх по следующим правилам:

• Если вершина - левый лист (то есть, переменная), то помечаем её нулём.

esyr.org/wiki/Конструирование\_Компиляторов%2С\_Алгоритмы\_решения\_задач

- Если вершина правый лист, то помечаем её единицей
- Если мы разметили для некоторй вершины оба её поддерева, то её размечаем следующим образом:
	- Если левое и правое поддеревья помечены разными числами, то выбираем наибольшее из них
	- Если левое и правое поддеревья помечены одинаковыми числами, то данному поддереву сопоставляем число, на единицу большее того, которым помечены поддеревья

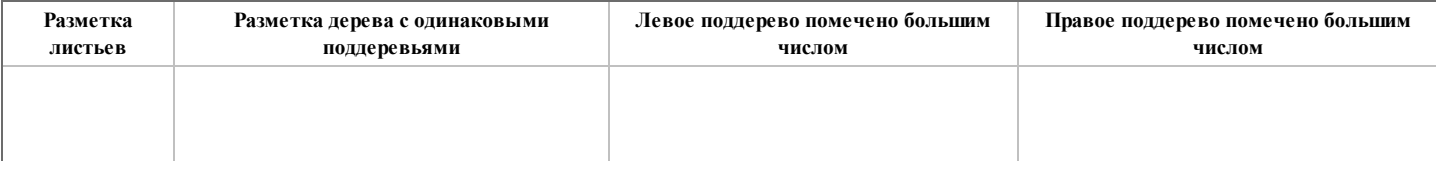

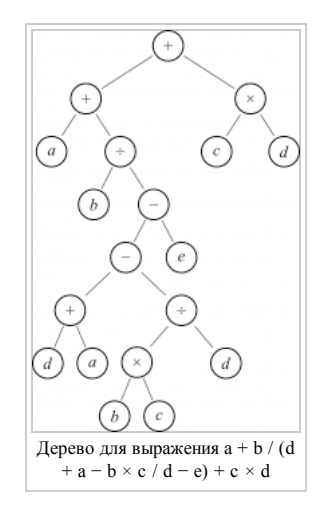

05.04.13 Конструирование Компиляторов, Алгоритмы решения задач — eSyr's wiki

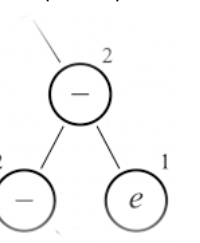

#### Пример

 $\overline{d}$ 

Разметить дерево, построенное для выражения  $a + b / (d + a - b \times c / d - e) + c \times d$ 

 $\div$ 

### Распределение регистров и генерация кода

Распределение регистров происходит следующим образом:

**• Корню назначается R0** 

 $\boldsymbol{a}$ 

- Если метка левого потомка меньше или равна метке правого, то левому потомку назначается регистр на единицу больший, чем предку, а правому — такой же, как и предку.
- Если метка левого потомка больше метки правого, то правому потомку назначается регистр на единицу больший, чем предку, а левому — такой же, как и предку.

Формируется код путём обхода дерева снизу вверх следующим образом:

1. Для вершины с меткой 0 код не генерируется

2. Если вершина — лист X с меткой 1 и регистром R*i*, то ему сопоставляется код

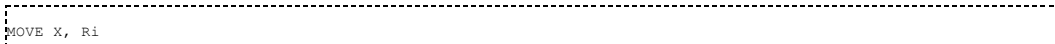

3. Если вершина внутренняя c регистром R*i* и её левый потомок — лист X с меткой 0, то ей соответствует код

<Код правого поддерева> Op X, Ri

4. Если поддеревья вершины с регистром R*i* — не листья и метка правой вершины больше или равна метке левой (у которой регистр Rj, j = i + 1), то вершине соответствует код

<Код правого поддерева> <Код левого поддерева> Op Rj, Ri

5. Если поддеревья вершины с регистром R*i* — не листья и метка правой вершины (у которой регистр Rj, j = i + 1) меньше метки левой, то вершине соответствует код

<Код левого поддерева> <Код **правого** поддерева><br>>p Ri, Rj p Ri, MOVE Rj, Ri

При этом нельзя сразу сделать Op Rj, Ri так как Op в общем случае некоммутативна. В случае, если Op коммутативна, делать Op Rj, Ri вместо Op Ri, Rj; MOVE Rj, Ri <del>можно</del> всё равно нельзя.

Общее правило: выписывать код снизу вверх сначала для вершины с большей меткой, потом с меньшей (если метки равны, то сначала для правой).

### Пример

Распределить регистры и сгенерировать код для выражения a + b / (d + a − b × c / d − e) + c × d

### Решение:

Распределение регистров показано на графике справа. Сгенерированный код:

```
MOVE d, R0 ;R0 = d
.<br>MOVE c, R1 ;R1 = c
 MUL b, R1 ;R1 = (b × c)
DIV R1, R0 ;R0 = (b × c) / d
MOVE a, R1 ; R1 = a<br>ADD d, R1 ; R1 = a
 ADD d, R1 ;R1 = a + d
SUB R1, R0 ;R0 = (a + d) − ((b × c) / d)
 MOVE e, R1 ;R1 = e
 SUB R0, R1 ;R1 = ((a + d) − ((b × c) / d)) − e<br>MOVE R1, R0;R0 = ((a + d) − ((b × c) / d)) − e)<br>DIV b, R0 ;R0 = a + (b / (((a + d) − ((b × c) / d)) − e))<br>MOVE d, R1 ;R1 = d<br>MOVE d, R1 ;R1 = d
 .<br>MUL c, R1 ;R1 = c × d
 ADD R0, R1 ;R1 = (a + (b / (((a + d) − ((b × c) / d)) − e))) + (c × d)<br>MOVE R1, R0;R0 = (a + (b / (((a + d) − ((b × c) / d)) − e))) + (c × d)
```
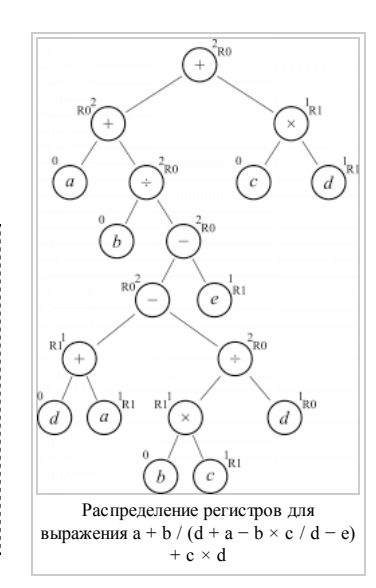

## Трансляция логических выражений

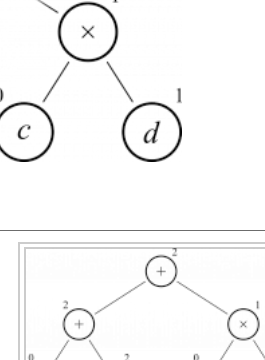

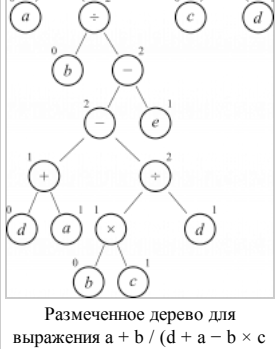

 $d - e$ ) + c × d

#### Конструирование Компиляторов, Алгоритмы решения задач — eSyr's wiki

В данном разделе показан способ генерации кода для ленивого вычисления логических выражений. В результате работы алгоритма получается кусок кода, который с помощью операций TST, BNE, BEQ вычисляет логическое выражение путём перехода на одну из меток: TRUELAB или FALSELAB.

#### Построение дерева

Дерево логического выражения отражает порядок его вычисления в соответствии с приоритетом операций, то есть, для вычисления значения некоего узла дерева (который есть операция от двух операндов, являющимися поддеревьями узла) мы должны сначала вычислить значения его поддеревьев.

Приоритет операций: наивысший приоритет у операции NOT, далее идёт AND, а затем OR. Если в выражении используются другие логические операции то они должны быть выражены через эти три определённым образом (обычно, других операций нет и преобразования выражения не требуется). Ассоциативность у операций одного приоритета — слева направо, то есть A and B and C рассматривается как (A and B) and C

### Пример

Построить дерево для логического выражения not A or B and C and (B or not C).

Решение: см. схему справа.

### Разметка дерева

Для каждой вершины дерева вычисляются 4 атрибуга:

- Номер узла
- Метка, куда необходимо перейти, если выражение в узле истина (true label, tl)
- $\blacksquare$  Метка, куда необходимо перейти, если выражение в узле ложь (false label, fl)
- Метка-знак (sign) (подробнее см. далее)

Нумерация вершин выполняется в произвольном порядке, единственным условием является уникальность номеров узлов.

Разметка дерева производится следующим образом:

- В tl указывается номер вершины, в который делается переход или truelab, если данная вершина true
- В fl указывается номер вершины, в который делается переход или falselab, если данная вершина false

Sign указывает то, в каком случае можно прекратить вычисления текущего поддерева.

Для корня дерева t=truelab, fl=falselab, sign=false.

### Таким образом:

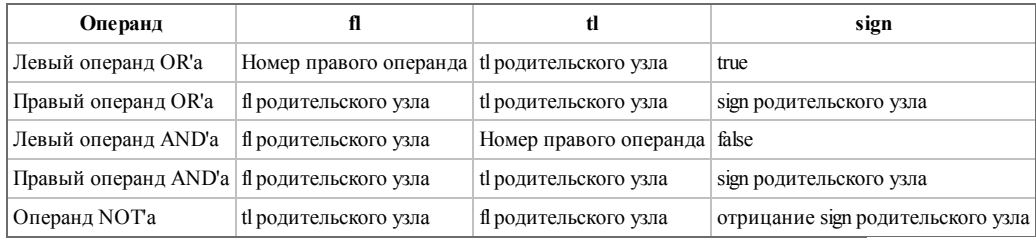

#### Пример

Разметить дерево, построенное для логического выражения not A or B and C and (B or not C).

### Генерация кода

Машинные команды, используемы в сгенерированном коде:

- TST <br />boolean value> проверка аргумента на истинность и установка флага, если аргумент ложен
- BNE<label> переход по метке в случае, если флаг не установлен, то есть проверяенное при помощи TST условие истинно
- BEQ <label> переход по метке в случае, если флаг установлен, то есть проверяенное при помощи TST условие ложно

Построение кода производится следующим образом:

- дерево обходится от корня, для AND и OR сначала обходится левое поддерево затем правое
- $\blacksquare$ для каждой пройденной вершины печатается ее номер (метка)
- $\blacksquare$ для листа A(номер, tl, fl, sign) печатается TST A
	- если sign = true, печатается BNE tl
	- если sign = false, печатается ВЕQ fl

### Пример

Для рассмотренного выше выражения сгенерируется следующий код:

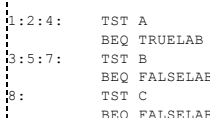

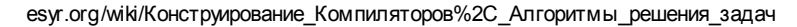

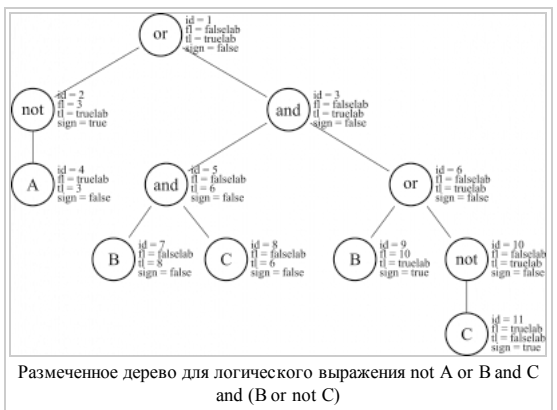

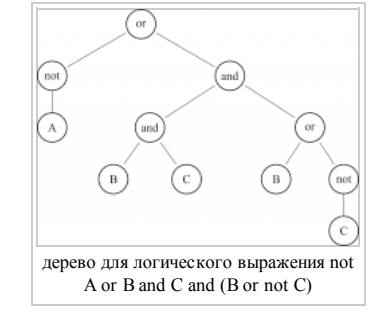

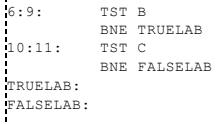

### Метод сопоставления образцов

Идея метода заключается в том, что для одного и того же участка программы может быть код сгенерирован различными способами, и, как следствие, можно добиться оптимизации по тому или иному параметру.

### Постановка залачи

Имеется множество образцов, для каждого из которых определён кусок промежуточного представления, для которого он применим, вес и генерируемый код. Есть дерево промежуточного представления, представляющее собой фрагмент программы, для которой необходимо код сгенерировать. Целью является построение такого покрытия дерева промежуточного представления образцами, чтобы суммарный вес образцов был минимален.

Образцы - это ассемблерные команды и деревья разбора, которые им соответствуют. Про каждый образец известно время его выполнения (в тактах). С их помощью и будем генерировать оптимальный (по времени выполнения) код.

### Примеры образцов

### Построение промежуточного представления

Сначала строим дерево разбора для всего выражения

### Построение покрытия

Теперь для каждой вершины (перебираем их в порядке от листьев к корню) будем генерировать оптимальный код для ее поддерева. Для этого просто переберем все образцы, применимые в данной вершине. Время выполнения при использовании конкретного образца будет складываться из времени вычисления его аргументов (а оптимальный код для их вычисления мы уже знаем благодаря порядку обхода дерева) и времени выполнения самого образца. Из всех полученных вариантов выбираем лучший - он и будет оптимальным кодом для поддерева данной вершины. В корне дерева получим оптимальный код для всего выражения.

### Генерация кода

Код для всех вершин выписывать не обязательно - достаточно записать минимальное необходимое время и образец, которым нужно воспользоваться. Все остальное из этого легко восстанавливается.

Регистров у нас в этих задачах бесконечное количестов, так что каждый раз можно использовать новый.

### Построение РВ по ДКА

### Построение НКА по праволинейной грамматике

### Приведение грамматики

Для того чтобы преобразовать произвольную КС-грамматику к приведенному виду, необходимо выполнить следующие действия:

- и удалить все бесплодные символы;
- удалить все недостижимые символы;

#### Улаление бесполезных символов

**Вход:** КС-грамматика  $G = (T, N, P, S)$ .

**Выход:** КС-грамматика  $G' = (T, N', P', S)$ , не содержащая бесплодных символов, для которой  $L(G) = L(G')$ .

### Метод:

Рекурсивно строим множества N<sub>0</sub>, N<sub>1</sub>, ...

- 1.  $N_0 = \emptyset$ , i = 1.
- 2.  $N_i = \{A \mid (A \rightarrow \alpha) \in P \cup \alpha \in (N_{i-1} \cup T)^* \} \cup N_{i-1}.$
- 3. Если  $N_i \neq N_{i-1}$ , то  $i = i + 1$  и переходим к шагу 2, иначе  $N' = N_i$ ; Р' состоит из правил множества P, содержащих только символы из  $N' \cup T$ ;  $G' = (T, N', T')$  $P'$ . S).

**Определение:** символ  $x \in (T \cup N)$  называется недостижимым в грамматике  $G = (T, N, P, S)$ , если он не появляется ни в одной сентенциальной форме этой грамматики.

### Пример

Удалить бесполезные символы у грамматики G({A, B, C, D, E, F, S}, {a, b, c, d, e, f, g}, P, S)

- $S \rightarrow AcDe | CabCe | SaCa | aCb | dFg$
- $A \rightarrow$  SeAd | cSA
- $\blacksquare$  B  $\rightarrow$  CaBd | aDBc | BSCf| bfg
- $C \rightarrow Ebd |$  Seb | aAc | cfF

- D → fCE | ac | dEdAS | ε
- $\textbf{E}\rightarrow \text{ESacD}\,|\, \text{acc}\,|\, \text{eFf}$

### Решение

- $N_0 = \emptyset$
- $\blacksquare$  N<sub>1</sub> = {B (B  $\rightarrow$  bfg), D (D  $\rightarrow$  ac), E (E  $\rightarrow$  aec)}
- $N_2$  = {B, D, E, C (C  $\rightarrow$  Ebd)}
- $N_3$  = {B, D, E, C, S (S  $\rightarrow$  aCb)}
- $N_4 = {B, D, E, C, S} = N_3$

 $G'(\{B, C, D, E, S\}, \{a, b, c, d, e, f, g\}, P', S)$ 

- $S \rightarrow$  CaDbCe | SaCa | aCb
- $\blacksquare$  B  $\rightarrow$  CaBd | aDBc | BSCf| bfg
- $\blacksquare$  C  $\rightarrow$  Ebd | Seb
- $\blacksquare$  D  $\rightarrow$  fCE | ac | ε
- $E \rightarrow ESacD | ace$

### Удаление недостижимых символов

**Вход:** КС-грамматика  $G = (T, N, P, S)$ 

Выход: КС-грамматика G' = (T', N', P', S), не содержащая недостижимых символов, для которой L(G) = L(G').

### Метод:

### 1.  $V_0 = \{S\}$ ; i = 1.

- 2.  $V_i = \{x \mid x \in (T \cup N), (A \rightarrow \alpha x \beta) \in P \text{ if } A \in V_{i-1}\} \cup V_{i-1}.$
- 3. Если  $V_i \neq V_{i-1}$ , то i = i + 1 и переходим к шагу 2, иначе N' = V<sub>i</sub> ∩ N; T' = V<sub>i</sub> ∩ T; P' состоит из правил множества P, содержащих только символы из V<sub>i</sub>;  $G' = (T', N', P', S).$

Определение: КС-грамматика G называется приведенной, если в ней нет недостижимых и бесплодных символов.

### Пример

Удалить недостижимые символы у грамматики G'({B, C, D, E, S}, {a, b, c, d, e, f, g}, P', S)

- $S \rightarrow$  CaDbCe | SaCa | aCb
- $\rightarrow$  CaBd | aDBc | BSCf| bfg
- $\blacksquare$  C  $\rightarrow$  Ebd | Seb
- $\blacksquare$  D  $\rightarrow$  fCE | ac | ε
- $E \rightarrow ESacD | ace$

### Решение

- $V_0 = \{S\}$
- $V_1 = \{S, C \mid (S \rightarrow \text{CaDbCe}), D \mid (S \rightarrow \text{CaDbCe}), a \mid (S \rightarrow \text{CaDbCe}), b \mid (S \rightarrow \text{CaDbCe}), e \mid (S \rightarrow \text{CaDbCe})\}$
- $V_2 = \{S, C, D, a, b, e, E(C \rightarrow Ebd), d(C \rightarrow Ebd), f(D \rightarrow fCE)\}$
- $V_3 = \{S, C, D, E, a, b, d, e, f, c (E \rightarrow ESacD)\}\$
- $V_4 = \{S, C, D, E, a, b, d, e, f, c\} = V_3$

 $G''({C, D, E, S}, {a, b, c, d, e, f}, P'', S)$ 

- $S \rightarrow$  CaDbCe | SaCa | aCb
- $\blacksquare$  C  $\rightarrow$  Ebd | Seb
- $D \rightarrow fCE \mid ac \mid \varepsilon$
- $E \rightarrow ESacD | acc$

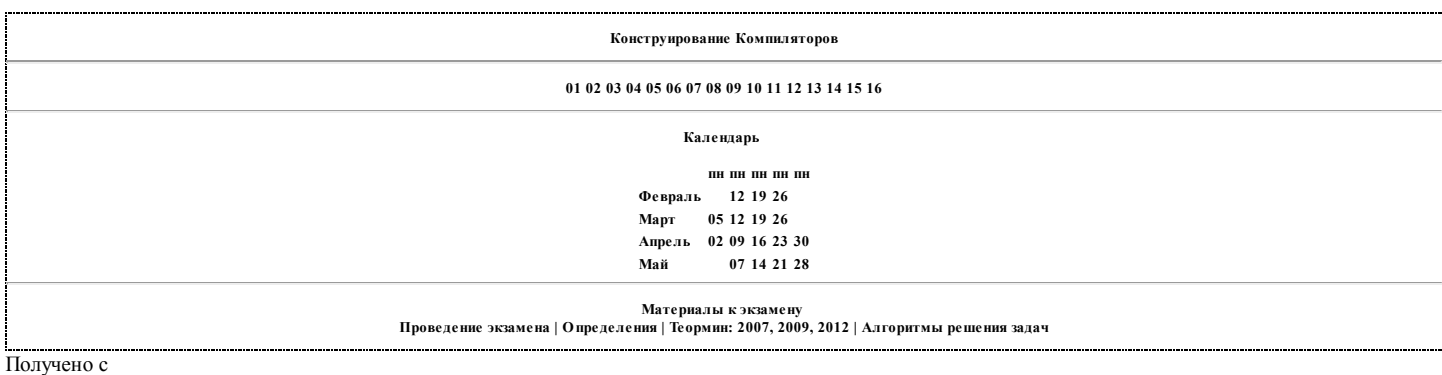

http://esyr.org/wiki%D0%9A%D0%BE%D0%BD%D1%81%D1%82%D1%80%D1%83%D0%B8%D1%80%D0%BE%D0%B2%D0%B0%D0%BD%D0%B8%D0%B5\_%

Последнее изменение этой страницы: 19:06, 4 апреля 2013.